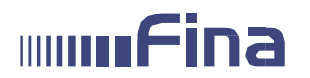

# **OPĆI UVJETI FINANCIJSKE AGENCIJE ZA KORIŠTENJE SERVISA E-DRAŽBA**

# **1.0. Uvod i značenje pojmova**

- 1.1. Općim uvjetima Financijske agencije (dalje u tekstu: Fina) za korištenje servisa e-Dražba (dalje u tekstu: Opći uvjeti) utvrđuju se sadržaj i uvjeti korištenja elektroničkog servisa e-Dražba Fine (dalje u tekstu: Servis) te prava i obveze korisnika Servisa.
- 1.2. Servis je usluga Fine koja Korisnicima omogućuje sudjelovanje u elektroničkoj javnoj dražbi.
- 1.3. Korisnik je osoba unutar poslovnog subjekta koja ima Finine poslovne digitalne certifikate na Fina e-kartici/USB tokenu ili CoBranding kartici/tokenu banke s kojom Fina ima ugovor o poslovnoj suradnji ili fizička osoba koja ima Finine osobne digitalne certifikate na FINA e-kartici ili USB tokenu i koja se registrirala za korištenje Servisa.
- 1.4. Ukupne mogućnosti Servisa opisane su u Korisničkoj uputi za servis e-Dražba.

## **2.0. Tehnički uvjeti za korištenje servisa:**

## **2.1. Za korištenje servisa Korisnik mora osigurati sljedeće tehničke uvjete:**

- Osobno računalo
- $\triangleright$  Pristup Internetu
- > Preporučeni operacijski sustavi: Microsoft Windows 7, Microsoft Windows 8 ili 8.1<sup>1</sup>, Microsoft Windows 10
- Internet preglednik: Internet Explorer 10.0, Internet Explorer 11.0, Google Chrome v51 i više, Opera v38 i više.
- Pravilno podešene postavke u Internet pregledniku
- Instalirana programska podrška za korištenje naprednog elektroničkog potpisa
- Digitalni certifikat izdan na Fina e-kartici ili USB tokenu odnosno CoBranding kartici/tokenu banke uz registraciju na servis e-Dražba
- Čitač smart kartice za Fina e-karticu ili CoBranding karticu/token
- Programska podrška za korištenje digitalnih certifikata
- $\triangleright$  Instaliran FINA root CA certifikat (upute za instalaciju možete pronaći na linku [http://rdc.fina.hr/upute/Uputa%20za%20instalaciju%20FINA%20RDC%202015%20CA%2](http://rdc.fina.hr/upute/Uputa%20za%20instalaciju%20FINA%20RDC%202015%20CA%20certifikata.pdf)  [0certifikata.pdf\)](http://rdc.fina.hr/upute/Uputa%20za%20instalaciju%20FINA%20RDC%202015%20CA%20certifikata.pdf)

# *2.2.* **Postavke Internet preglednika za pristup servisu e-Dražba su sljedeće:**

- Internet preglednici: Internet Explorer 10.0, Internet Explorer 11.0, Google Chrome v51 i više, Opera v38 i više
- Javascript i kolačići moraju biti omogućeni
- $\triangleright$  Otvoriti opciju "Internet Options" (otvoriti Windows Control Panel)
- > U tabu "Security" odabrati "Trusted sites" te odabrati opciju "Sites"
- $\triangleright$  U polie . Add this website to the zone: "upisati ..https://edrazba.fina.hr te odabrati opciju "Add"
- ▶ U tabu "Advanced" ukliučiti opcije "Use TLS 1.0" i "Use TLS 1.1"

# **2.3. Instalacija Programske podrške za korištenje naprednog elektroničkog potpisa**

Za sudjelovanje u elektroničkoj javnoj dražbi, potrebno je izvršiti preuzimanje nove verzije Programske podrške za korištenje naprednog elektroničkog potpisa u vremenskim intervalima, i to s poveznice na početnoj stranici servisa. Programsku podršku za korištenje naprednog elektroničkog potpisa moguće

<sup>1</sup> Prilikom prijave na servis e-Dražba moguće je da internetski preglednici na operacijskom sustavu Microsoft Windows 8 ili 8.1 ne prepoznaju certifikat ako je verzija programa ActiveClient starija od 7.0.2.

U tom je slučaju potrebno otvoriti program Active Client, unijeti PIN te ponoviti prijavu na servis e-Dražba ili instalirati verziju 7.0.2. programa ActiveClient koja se nalazi na Fininoj stranici [http://www.fina.hr/Default.aspx?sec=1706.](http://www.fina.hr/Default.aspx?sec=1706)

# **HILLER**

je preuzeti i izravno s linka [http://pkivalidacija.fina.hr/FinaPKIx86.zip.](http://pkivalidacija.fina.hr/FinaPKIx86.zip) Nakon preuzimanja potrebno je otpakirati zip datoteku te pokrenuti FinaPKIx86.exe datoteku i instalirati je na računalo.

Za instalaciju navedene programske podrške i naknadno ažuriranje novih verzija potrebno je imati administratorska prava na računalu. Programska podrška za korištenje naprednog elektroničkog potpisa zahtijeva instaliran .NET Framework 3.5.

Dok ne izvrši preuzimanje Programske podrške, korisniku će biti onemogućeno sudjelovanje u elektroničkoj javnoj dražbi.

# **2.3.1. Automatska provjera nove verzije potpisnog modula i instalacija nove verzije (za verzije potpisnog modula v5.4.1 ili novije)**

Prilikom svakog pokretanja Fininog potpisnog modula, automatski se izvršava provjera zadnje verzije modula. U slučaju kada postoji nova verzija, nakon pokretanja potpisnog modula javlja se ekran na kojemu se korisniku nudi potrebna instalacija kako bi mogao koristiti napredni elektronički potpis. Dok ne izvrši preuzimanje nove verzije Programske podrške, korisniku će biti onemogućeno sudjelovanje u elektroničkoj javnoj dražbi. Potrebno je instalaciju preuzeti na računalo te instalirati. U slučaju bilo kakvih problema prilikom preuzimanja nove verzije kroz potpisni modul, zadnja važeća verzija može se preuzeti i na početnoj stranici servisa.

# **2.4. Postavke programske podrške za upravljanje e-karticama su sljedeće:**

# **ActivClient**

Ukoliko koristite ActivIdentity uređaje (Omnikey USB token, ActivKey USB token ili AI Smart karticu), potrebno je instalirati ActivClient programsku podršku koja se nalazi na linku [http://rdc.fina.hr/download/fina-install.zip.](http://rdc.fina.hr/download/fina-install.zip) Ako je Vaš operativni sustav Windows 8 ili noviji, ili ako na računalu već imate instaliranu programsku podršku za upravljanje nekom drugom vrstom kripto uređaja (npr. ID Prime Client), nužno je instalirati verziju 7.0.2 i odgovarajuće zakrpe:

- ActivClient x86 verzije 7.0.2.429 FIXS1508000 za 32-bitne operacijske sustave
- ActivClient x64 verzije 7.0.2.429 FIXS1508001 za 64-bitne operacijske sustave

Navedene zakrpe dostupne su putem poveznice [http://www.fina.hr/Default.aspx?sec=1706.](http://www.fina.hr/Default.aspx?sec=1706)

**ID Prime Client**

Ukoliko se koristi Gemalto USB token ili Gemalto smart card, potrebno je instalirati podršku koja se može preuzeti sa linka: [http://rdc.fina.hr/download/Gemalto.zip.](http://rdc.fina.hr/download/Gemalto.zip) Ako je uz ID Prime Client / Device Client programsku podršku na računalu instalirana i ActivClient programska podrška, nužno je da verzija ActivClient programske podrške bude 7.0.2. s odgovarajućom zakrpom (vidi prethodni odlomak).

#### **2.5. Mrežni preduvjeti za rad potpisnog modula (samo za korisnike koji se nalaze u administriranoj računalnoj mreži s ograničenim pristupom Internetu) su sljedeći:**

- $\triangleright$  https://edrazba.fina.hr<br> $\triangleright$  https://pkivalidaciia.fina
- $\triangleright$  https://pkivalidacija.fina.hr<br>  $\triangleright$  https://pkivalidacijastatus.f
- → https://pkivalidacijastatus.fina.hr<br>
http://pkivalidacijastatus.fina.hr<br>
http://pkivalidacijastatus.fina.hr<br>
→ http://rdc.fina.hr<br>
→ ldap://rdc-ldap.fina.hr<br>
→ ldap://rdc-ldap2.fina.hr
- [http://pkivalidacija.fina.hr](http://pkivalidacija.fina.hr/)
- [http://pkivalidacijastatus.fina.hr](http://pkivalidacijastatus.fina.hr/)
- [http://ocsp.fina.hr](http://ocsp.fina.hr/)
- [http://rdc.fina.hr](http://rdc.fina.hr/)
- ldap://rdc-ldap.fina.hr
- → Idap://rdc-Idap2.fina.hr<br>→ Idap://rdc-tdu-Idap2.fina
- → Idap://rdc-tdu-Idap2.fina.hr<br>→ Idap://rdc-tdu-Idap.fina.hr
- ldap://rdc-tdu-ldap.fina.hr
- <http://tsa.fina.hr/ts-rfc3161>

## **3.0. Opis servisa**

3.1. Servis e-Dražba ovlaštenom korisniku podataka (dalje u tekstu: Korisnik), omogućuje sudjelovanje na elektroničkoj javnoj dražbi. Korištenje servisa e-Dražba ostvaruje se upotrebom digitalnih certifikata Fine, a podrazumijeva pristup Servisu, sudjelovanje i predaju ponuda na elektroničkoj javnoj dražbi. Servis e-Dražba Korisnicima omogućuje elektroničko potpisivanje

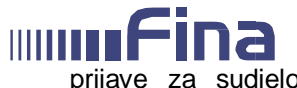

prijave za sudjelovanje u određenoj elektroničkoj javnoj dražbi prilikom prve prijave za sudjelovanje te potpisivanje i predaju ponude u određenoj elektroničkoj javnoj dražbi, sve pod pretpostavkom prethodnog ispunjenja uvjeta propisanih zakonskim odredbama koje reguliraju sudjelovanje u elektroničkoj javnoj dražbi.

- 3.2. Fina omogućava korištenje Servisa u ime druge osobe pod uvjetima iz točke 3.1. ovih Općih uvjeta. Opunomoćitelj može biti poslovni subjekt i fizička osoba.
- 3.2.1. Ako je opunomoćitelj poslovni subjekt, obrazac Punomoći za korištenje servisa e-Dražba (dalje u tekstu: Punomoć), koji je dostupan na web stranici Fine i čini sastavni dio ovih Općih uvjeta mora biti ispunjen i potpisan od strane osobe ovlaštene za zastupanje poslovnog subjekta te ovjeren od strane javnog bilježnika. Punomoć može biti ovjerena i od strane javnog bilježnika u stranoj državi, ako se ovjera javnog bilježnika iz te države priznaje u Republici Hrvatskoj u skladu s međunarodnim Ugovorima kojima je potpisnik Republika Hrvatska. U protivnom, potrebna je ovjera nadležnog tijela strane države. Za Punomoć ovjerenu u državi s kojom Republika Hrvatska nema potpisan međunarodni ugovor, mora se ishoditi nadovjera nadležnog tijela u Republici Hrvatskoj.

Iznimno, ako su osobe ovlaštene za zastupanje poslovnog subjekta koji daje punomoć (opunomoćitelj) i osobe ovlaštene za zastupanje poslovnog subjekta kojeg se ovlašćuje (opunomoćenik) iste osobe, Punomoć nije potrebno ovjeriti kod javnog bilježnika, već se uz istu prilaže izvadak iz sudskog registra za poslovni subjekt koji daje punomoć te preslika prve strane osobne iskaznice osobe ovlaštene za zastupanje poslovnog subjekta opunomoćitelja.

Također, ako su osobe koje obavljaju samostalnu djelatnost (npr. odvjetnik, obrtnik i sl.) i osobe koje imaju digitalni certifikat (osobni ili poslovni) iste osobe Punomoć nije potrebno ovjeriti kod javnog bilježnika, već se uz istu prilaže odgovarajući dokaz (izvadak iz registra za poslovni subjekt, rješenje i sl.) za poslovni subjekt te preslika prve strane osobne iskaznice. U servisu e-Dražba korisnik sam odabire svojstvo u kojem pristupa servisu e-Dražba. U svrhu provjere istinitosti podataka navedenih u Punomoći, djelatnik Fine može provjeriti podudarnost podataka navedenih u istima s podacima objavljenim na web stranici sudskog, obrtnog, strukovnog ili drugog registra u koji je poslovni subjekt upisan. Ako se utvrdi nepodudarnost podataka, djelatnik će zahtijevati podnošenje dodatne dokumentacije te novu Punomoć.

Punomoć vrijedi do opoziva i može se upotrijebiti isključivo u svrhu za koju je navedena. Punomoć je moguće otkazati isključivo pisanim putem, sukladno točki 8. i 9. ovih Općih uvjeta. Predmetni obrasci dostupni su na web stranici Fine i čine sastavni dio ovih Općih uvjeta.

- 3.2.2. Ako je opunomoćitelj fizička osoba/građanin, obrazac Punomoći mora biti ispunjen i potpisan od strane opunomoćitelja te ovjeren od javnog bilježnika. Punomoć vrijedi do opoziva i može se upotrijebiti isključivo u svrhu koja je navedena u Punomoći. Punomoć je moguće otkazati isključivo pisanim putem, sukladno točki 8. i 9. ovih Općih uvjeta.
- 3.2.3. Ako opunomoćitelj, poslovni subjekt ili fizička osoba/građanin, servis e-Dražba želi koristiti po punomoćniku odvjetniku, punomoćnik odvjetnik dužan je dostaviti Fini odvjetničku punomoć iz koje proizlazi ovlaštenje na zastupanje opunomoćitelja u servisu e-Dražba, u izvorniku ili ovjerenoj preslici. Ako je odvjetnička punomoć izdana na stranom jeziku, ista mora biti prevedena na hrvatski jezik po ovlaštenom sudskom tumaču. Uz izvornik ili ovjerenu presliku odvjetničke punomoći, potrebno je priložiti popunjenu Izjavu s web stranica Fine. Obrazac Izjave dostupan je na web stranici Fine i čini sastavni dio ovih Općih uvjeta.

Punomoć izdana odvjetniku i Izjava vrijede do opoziva i mogu se upotrijebiti isključivo u svrhu koja je navedena u odvjetničkoj punomoći. Punomoć i pripadajuću Izjavu moguće je otkazati isključivo pisanim putem, sukladno točki 8. i 9. ovih Općih uvjeta.

3.3. Sva dokumentacija vezana uz servis e-Dražba (Obrasci, Zahtjevi i Izjave) iz prethodnih točaka podnosi se Fini sukladno točki 9. ovih Općih uvjeta. Oblik punomoći i uvjete koje mora ispunjavati opunomoćenik određuje Fina. Obrazac punomoći i Izjave iz ovih Općih uvjeta korisnik može preuzeti s web stranice Fine.

# **4.0. Postupak registracije**

4.1. Korištenje Servisa omogućeno je isključivo korisnicima digitalnog certifikata Fine.

4.2. Za korištenje servisa poslovni subjekt treba imati Finine poslovne digitalne certifikate na FINA e- kartici ili USB tokenu ili CoBranding kartici/tokenu banke sa kojom Fina ima ugovor o poslovnoj suradnji.

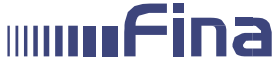

- 4.3. Za korištenje servisa fizička osoba treba imati Finine osobne digitalne certifikate na FINA ekartici ili USB tokenu.
- 4.4. Za registraciju Korisnika na Servis potrebno je ispuniti i predati obrazac Pristupnice za korištenje servisa e-Dražba (dalje u tekstu: Pristupnica) u Finu sukladno točki 9.1. ovih Općih uvjeta. Obrazac je dostupan na web stranici Fine i čini sastavni dio ovih Općih uvjeta.
- 4.5. Za korištenje Servisa u ime drugog poslovnog subjekta ili druge fizičke osobe potrebno je u Finu dostaviti dokumentaciju navedenu u točki 3. Sukladno točki 9.1. ovih Općih uvjeta

## **5.0. Odgovornost**

- 5.1. Korisnik se obvezuje koristiti Servis sukladno njegovim tehnološkim postavkama definiranim ovim Općim uvjetima i Korisničkom uputom.
- 5.2. Korisnik je odgovoran za točnost podataka unesenih korištenjem Servisa.
- 5.3. Korisnik je odgovoran za pravovremenu dostavu propisane dokumentacije Fini za korištenje Servisa i ispunjenje preduvjeta za korištenje Servisa propisanih u točki 2.0. ovih Općih uvjeta, pravovremeni otkaz punomoći za korištenje Servisa u ime druge osobe i pravovremeni otkaz Servisa kada više ne postoji potreba za korištenjem Servisa.
- 5.4. Korisnik snosi svu štetu koja njegovim postupanjem eventualno nastane Fini, drugim poslovnim subjektima ili fizičkim osobama odnosno Korisnicima (npr. u slučaju gubitka, neovlaštenog korištenja i/ili neodgovarajuće primjene FINA e-kartice/USB tokena ili Co-Branding kartice/USB tokena, kršenja odredaba Općih uvjeta, Korisničke upute i sl.).
- 5.5. Fina i Korisnik obvezuju se podatke iz poslanih i zaprimljenih ponuda iz Servisa čuvati kao poslovnu tajnu.
- 5.6. Fina će podatke iz ponude u Servisu, koristiti isključivo za potrebe Servisa te da će ih štititi kao poslovnu tajnu, a u protivnom odgovara za štetu.

Financijska agencija prikuplja osobne podatke korisnika u postupku provedbe prodaje nekretnina i pokretnina elektroničkom javnom dražbom i postupku upisa u Očevidnik nekretnina i pokretnina, koje provodi temeljem odredaba Ovršnog zakona, Stečajnog zakona i pripadajućih pravilnika. Osobni podaci sadržani na Pristupnici za korištenje servisa e-Dražba, Punomoći te obrascima zahtjeva koje korisnici predaju Fini u postupku provedbe prodaje nekretnina i pokretnina elektroničkom javnom dražbom, koristit će se samo u svrhu u koju je navedena dokumentacija podnesena, te se u druge svrhe ne može koristiti.

U slučajevima kada korisnik Fini dostavi Pristupnicu ili neki od obrazaca zahtjeva koji se predaju u postupku provedbe prodaje nekretnina i pokretnina elektroničkom javnom dražbom i postupku upisa u Očevidnik nekretnina i pokretnina, korisnik potpisom na istima potvrđuje da su kontakt podaci koje je naveo točni i istiniti, te pristaje da ga Fina u postupku provedbe prodaje nekretnina i pokretnina elektroničkom javnom dražbom kontaktira putem istih.

Iznimno, Fina će dostaviti osobne podatke i podatke koje je dužna čuvati kao poslovnu tajnu nadležnom tijelu na njegovo traženje i u slučajevima kada je takvo postupanje određeno zakonom.

## **6.0. Isključenje odgovornosti**

- 6.1. Fina ne snosi odgovornost u slučaju nemogućnosti korištenja Servisa zbog neodgovarajućeg postupanja Korisnika ili tehničkih problema na strani Korisnika.
- 6.2. Fina ne odgovara za nedostupnost Servisa nastalih kao posljedica tehničkih problema uzrokovanih višom silom.

# **7.0. Plaćanje**

7.1. Korisnik je za korištenje Servisa obvezan platiti Fini naknadu u visini i na način utvrđen Cjenikom Fine u roku od 8 dana od dana izdavanja računa.

7.2. Usluga predaje ponuda u svoje ime u elektroničkoj javnoj dražbi se ne naplaćuje.

7.3. Korisnik je za korištenje Servisa u ime druge osobe obvezan plaćati Fini naknadu u visini i na način utvrđen Cjenikom Fine u roku od 8 dana od dana izdavanja računa.

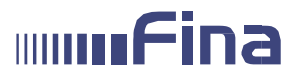

7.4. Naknade su objavljene na internetskim stranicama Fine te u poslovnim jedinicama Fine. Naknadne izmjene i/ili dopune bit će dostupne na isti način.

## **8.0. Otkaz i raskid**

- 8.1. Korisnik otkazuje korištenje Servisa isključivo pisanim putem, sukladno točki 9.ovih Općih uvjeta, predajom ispunjenog obrasca Zahtjeva za otkaz korištenja servisa e-Dražba i/ili Zahtjevom za otkaz punomoći za korištenje servisa e-Dražba Fini. Obrasci Zahtjeva za otkaz korištenja servisa e-Dražba i Zahtjeva za otkaz punomoći za korištenje servisa e-Dražba dostupni su na web stranici Fine.
- 8.2. Otkaz usluge stupa na snagu najkasnije sljedećeg radnog dana od dana primitka pisanog zahtjeva.
- 8.3. Ako se Korisnik ne pridržava Općih uvjeta ili ako Fini po dospijeću ne plati naknadu za korištenje servisa u ime druge osobe, Fina zadržava pravo onemogućiti Korisniku korištenje Servisa bez prethodne najave, s učinkom trenutnog raskida ugovora na štetu korisnika. Po naknadnom plaćanju Fina može Korisniku omogućiti ponovno korištenje Servisa. Korisnik je dužan podmiriti sva dospjela, a nepodmirena potraživanja od strane Fine, neovisno o otkazu/raskidu Ugovora.

#### **9.0. Dostava dokumentacije Fini**

- 9.1. Sva dokumentacija vezana uz Servis (Pristupnica za korištenje servisa e-Dražba, Punomoć za korištenje servisa e-Dražba, odvjetnička punomoć i Izjava, Zahtjev za otkaz punomoći za korištenje servisa e-Dražba, Zahtjev za otkaz korištenja servisa e-Dražba) dostavlja se u Registracijske urede Fine neposredno, preporučenom poštom ili elektroničkim putem, na način određen u Korisničkoj uputi za online servis za predaju dokumentacije, koja je sastavni dio Općih uvjeta korištenja on-line servisa za predaju dokumentacije Fini. Popis Registracijskih ureda dostupan je na web stranici Fine.
- 9.2. Fina će zaprimljenu dokumentaciju i to Pristupnicu za korištenje servisa e-Dražba, punomoć, odvjetničku punomoć i Izjavu za korištenje servisa e-Dražba obraditi po zaprimanju te dokumentacije, a najkasnije u roku od 5 radnih dana. Zahtjev za otkaz punomoći za korištenje servisa e-Dražba i Zahtjev za otkaz korištenja servisa e-Dražba Fina će obraditi po zaprimanju, a najkasnije sljedeći radni dan.

#### **10.0. Primjena Općih uvjeta**

- 10.1. Opći uvjeti su sastavni dio Pristupnice i imaju karakter ugovora, a korisnik ih prihvaća s danom potpisa Pristupnice.
- 10.2. Ovi Opći uvjeti objavit će se na internetskim stranicama Fine.
- 10.3. Fina zadržava pravo naknadne izmjene i dopune Općih uvjeta o čemu je dužna obavijestiti korisnika objavom na internetskim stranicama Fine.
- 10.4. Smatrat će se da je korisnik pristao na izmjene i dopune Općih uvjeta ako u roku od petnaest dana od njihove objave na internetskim stranicama Fine, pisanim putem ne obavijesti Finu da ne pristaje na izmjenu i/ili dopunu Općih uvjeta i da otkazuje korištenje servisa e-Dražba.
- 10.5. S danom objave ovih Općih uvjeta na internetskim stranicama Fine prestaju važiti svi ranije objavljeni Opći uvjeti.

#### **11.0. Rješavanje sporova**

11.1. Fina i Korisnik su suglasni da će mirno riješiti sve sporove proizašle iz ovih Općih uvjeta, a ako to nije moguće nadležan je sud u Zagrebu.

U Zagrebu, 10.04.2020.